## 2FA

2 factor Authenticatie

Autentication via 2 facteurs

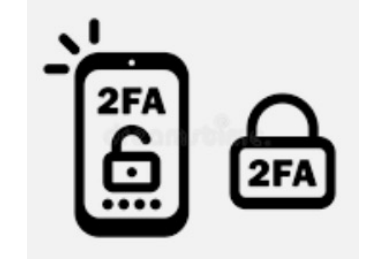

2FA bestaat uit een combinatie van 2 van de 3 factoren van hieronder: 2FA contient d'une combinaison de 2 des 3 facteurs ci-dessous:

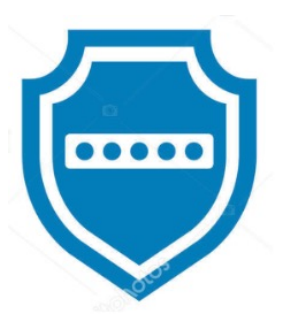

Wat je **weet;** - Paswoord, pin-code Ce que vous *savez;* - Mot de passe, code-pin

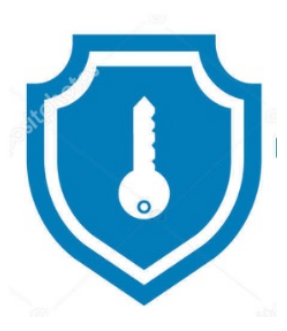

Wat je **hebt;** - GSM, digipass, kaartenlezer Ce que vous *avez;* - GSM, Digipass, lecteur de cartes

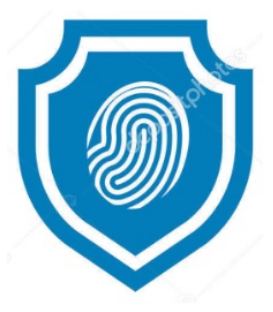

Wat je **bent**; - vingerafdruk, gezichtsherkenning

Ce que vous *êtes*; - empreinte digitale, reconnaissance faciale

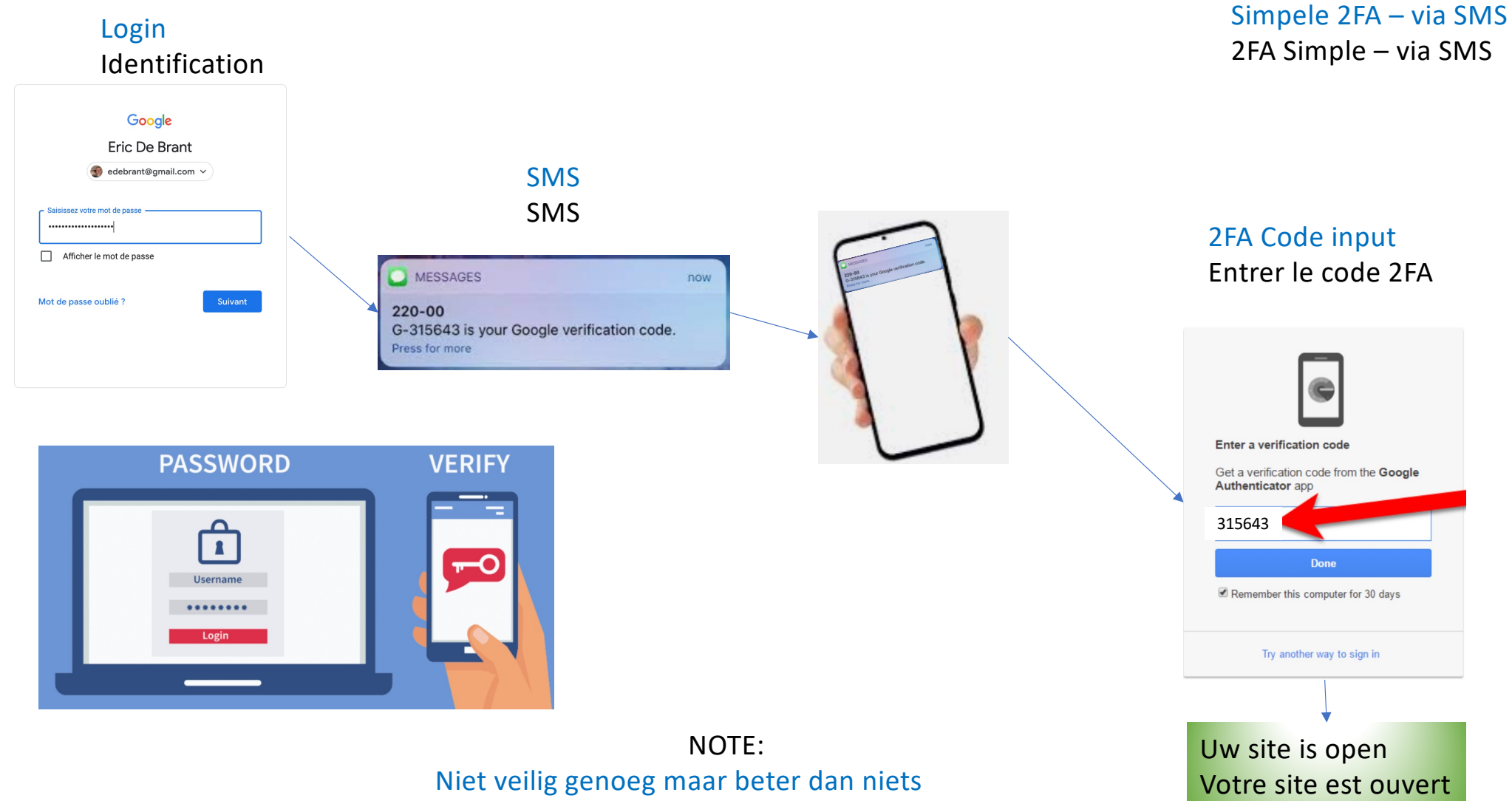

Pas suffisamment sécurisé mais mieux que rien

## **(TOTP) T**ime based **O**ne **T**ime **P**assword

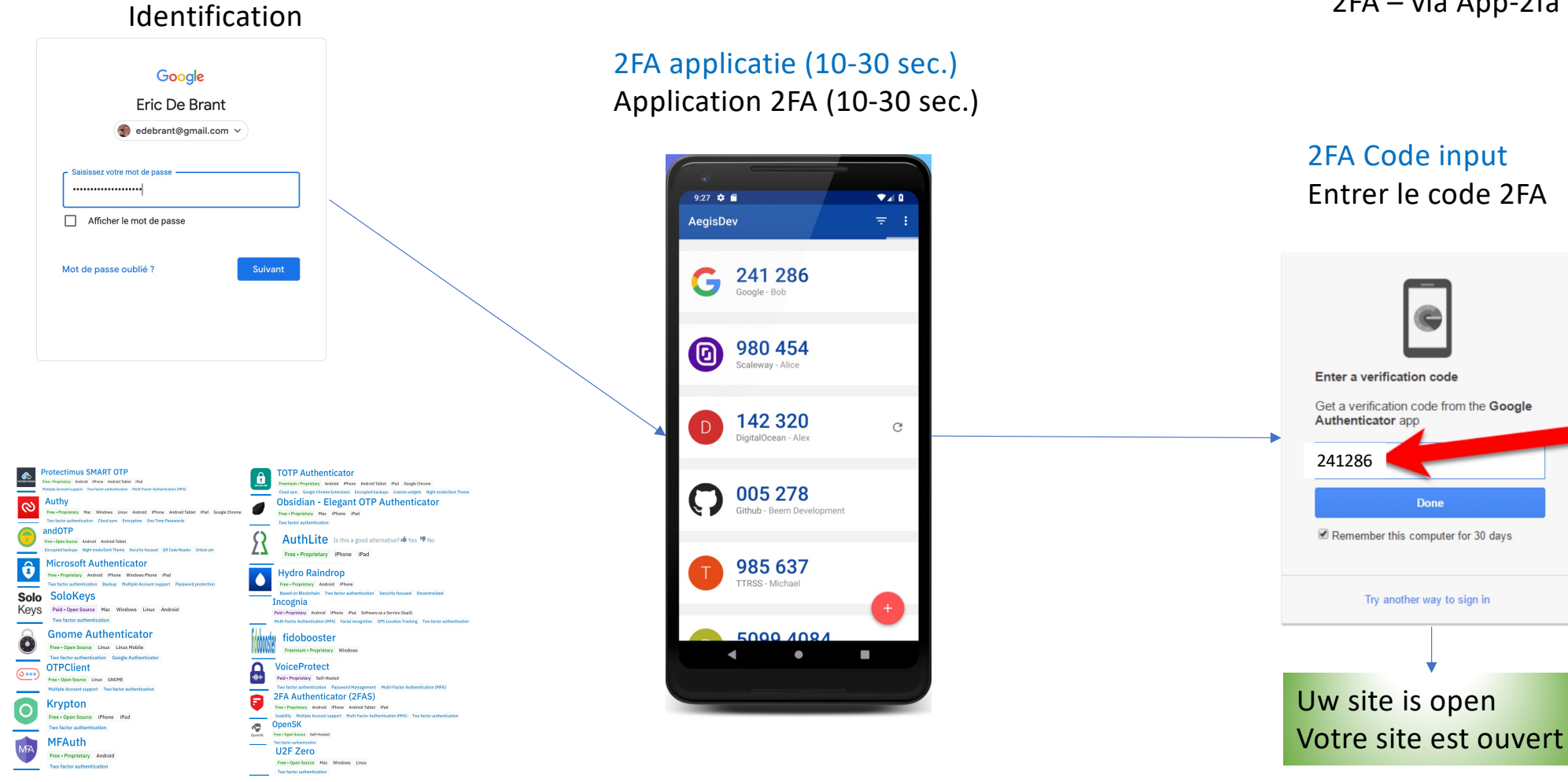

Login

2FA – via 2fa-app 2FA – via App-2fa

2FA Code input Entrer le code 2FA

Done

Try another way to sign in

Download en installeer app, configureer uw site (ex: google mail) voor 2FA app. Telecharger et installez l'app, configurez votre site (ex: google mail) pour 2FA app.

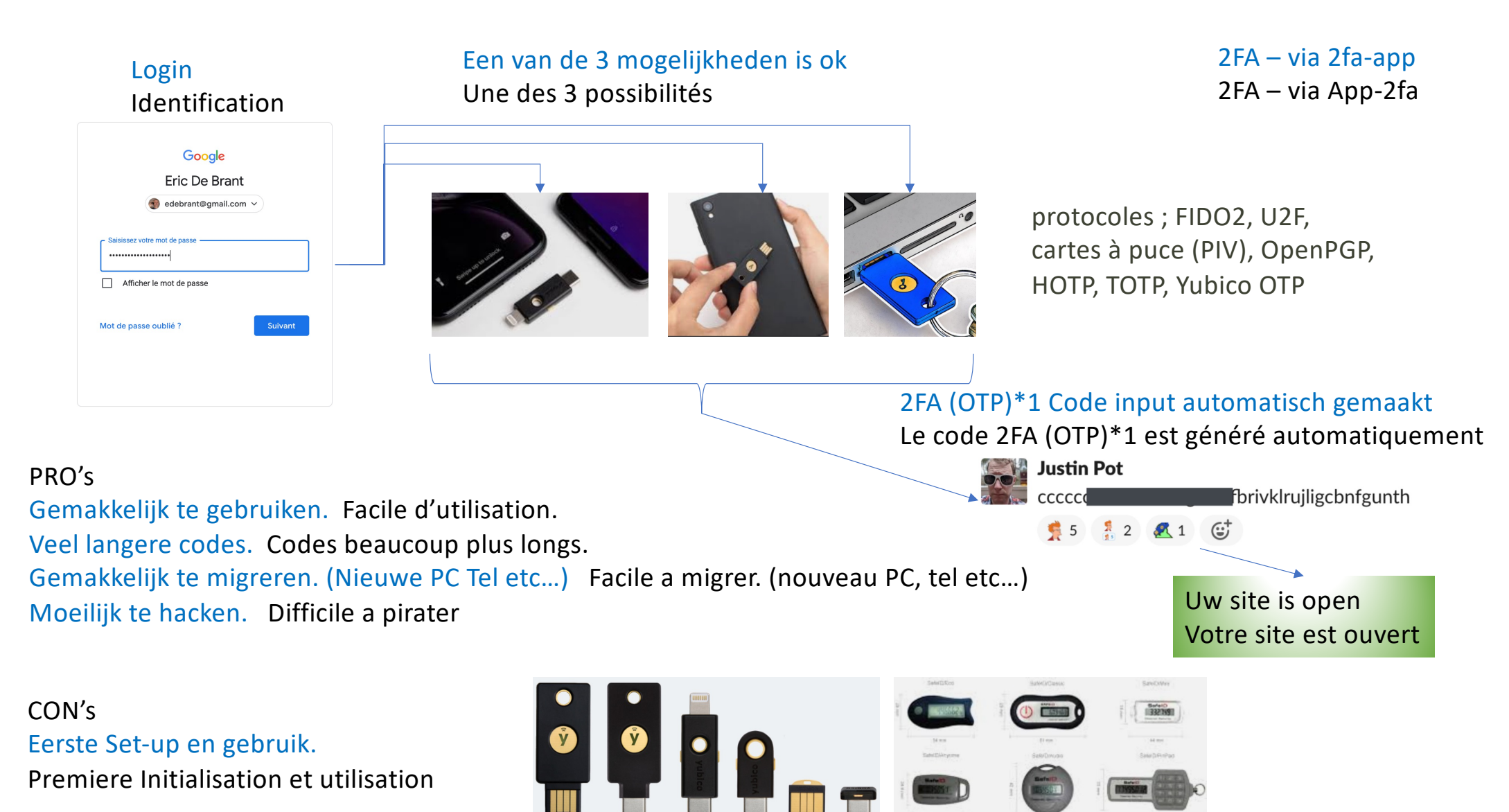

\*1 OTP = One Time Password

In uw site (ex: google mail) ga naar veiligheid, dan 2FA, dan selecteer de methode ( SMS, APP, OTP-Key ) Volg de instructies volgens de gekozen optie.

Volg speciale set-up scenario voor de OTP-Key alvorens uw site te beveiligen met de OTP-Key Sur votre site (ex: Google mail) allez dans sécurité, puis 2FA, puis sélectionnez la méthode ( SMS, APP, OTP-Key )

Suivez les instructions selon l'option choisie.

Suivez les instructions d'initialisation du vendeur avant d'utiliser votre clé-OTP pour sécuriser votre site

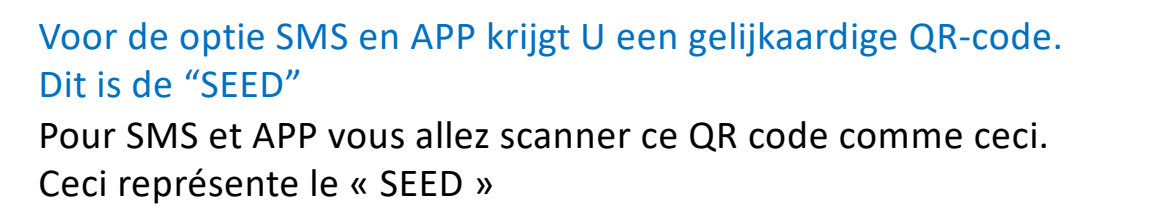

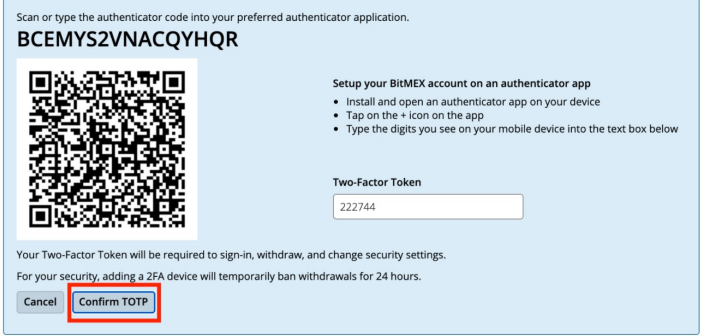

## SEED:

Is de enige en unieke code die gebruikt wordt tezamen met de tijd in een complexe algoritme om een 6 cijfercode te genereren. BELANGRIJK !: Hou deze code veilig in uw beschermde archief.

Est le code unique qui sera utilisé avec le temps dans un algorithme qui génèrera un code a 6 chiffres.

IMPORTANT !: Gardez ce code en sécurité dans vos archives sécurisés.

## SEEDS BIJ TE HOUDEN EENMAAL AANGEMAAKT: SEEDS A GARDER UNE FOIS GENERES:

Voorbeelden, Exemples;

Google Mail: BCEMYS2VNACQYHQR Facebook: A5GHPRCSQTPHY8DB Twitter : H9G5RDFKLYXEB68K ETC…

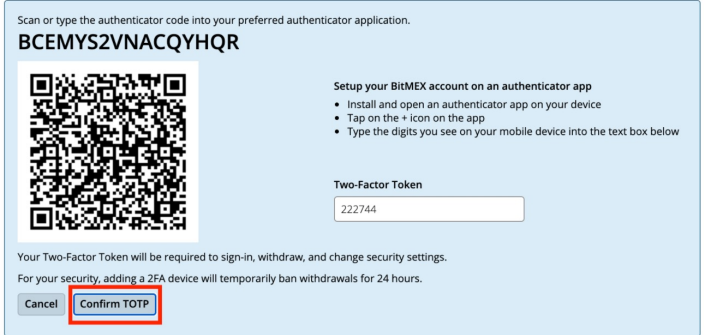

Nodig voor evenueel herstel (verloren, stuk …) Besoin pour une récuperation eventuelle (Perdu, cassé …

Zonder « SEED » Bijna geen herstel mogelijk en uw account is voor altijd verloren Sans « SEED » Presque plus possible de rentrer dans votre compte, c'est perdu a jamais

Recuperatie van de « SEED » is erg moeilijk, complex en tijdrovend. Recuperation du « SEED » est possible mais Long, fastidieux et complexe.